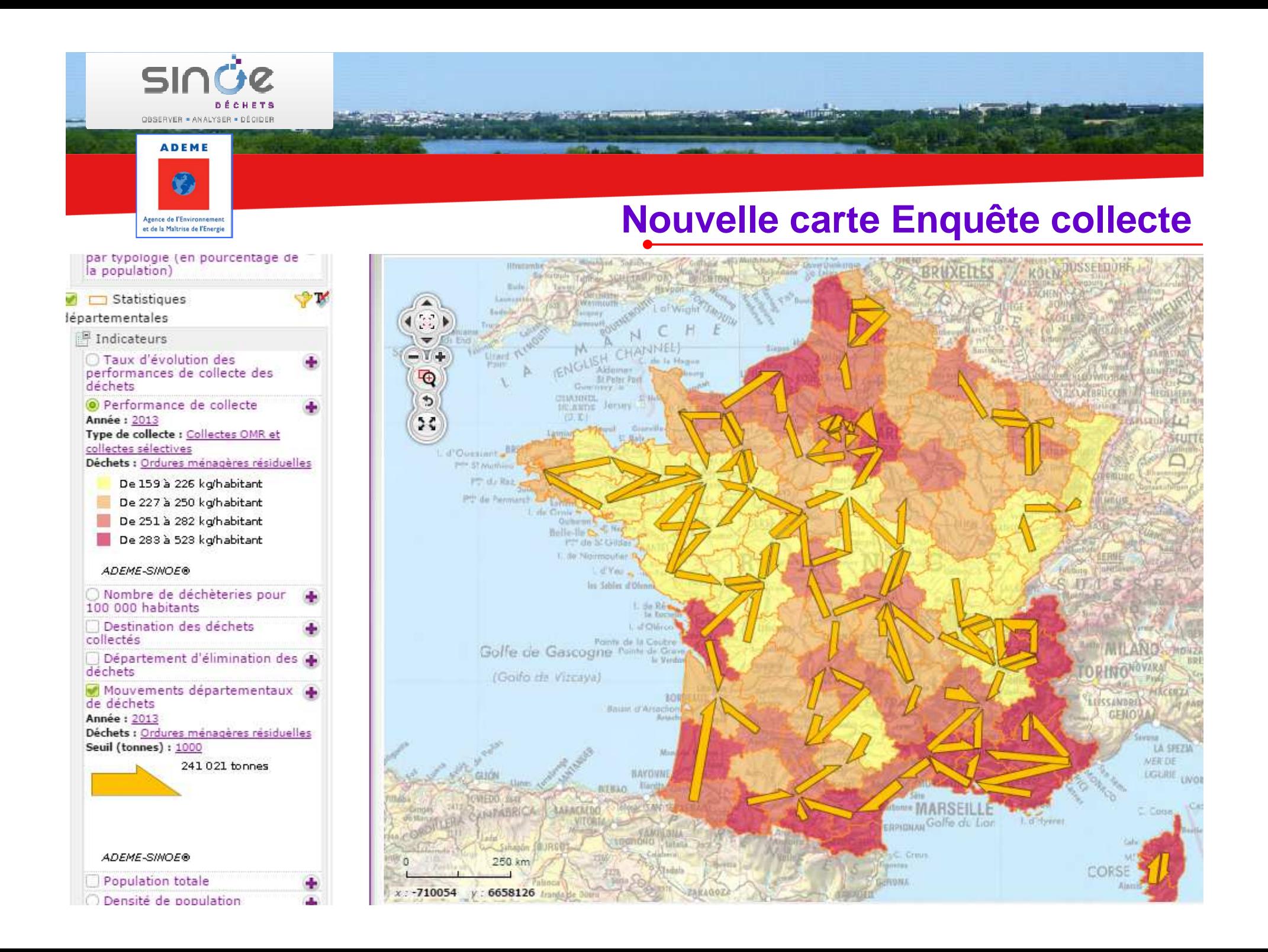

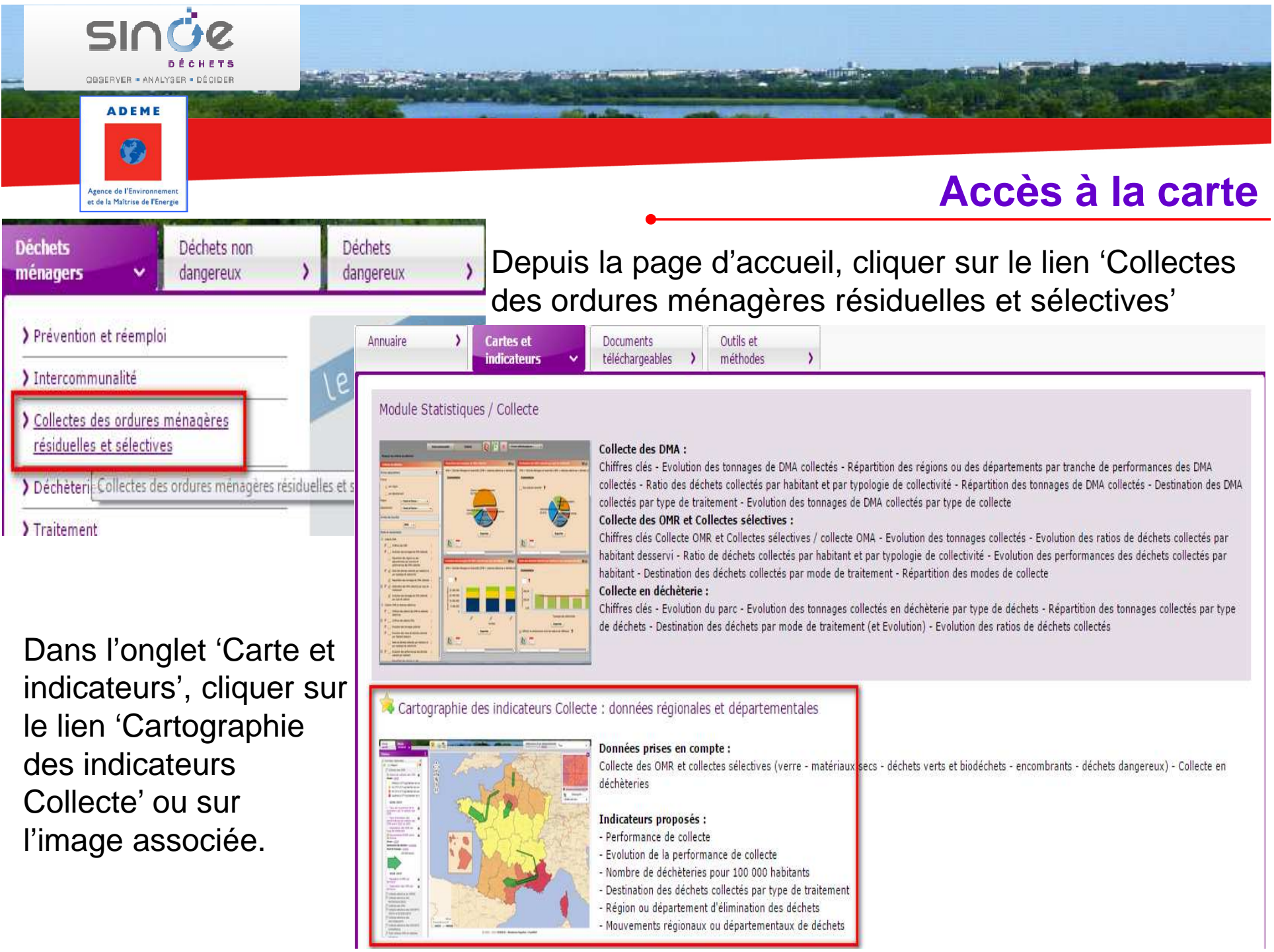

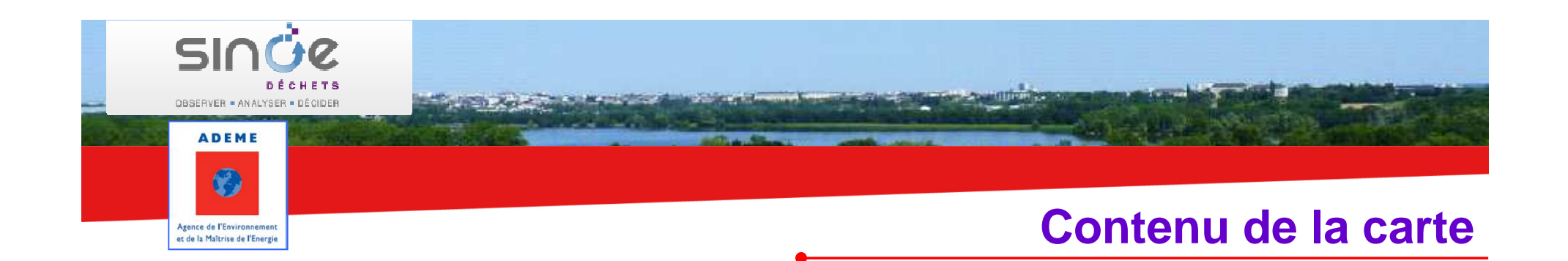

Présentation cartographique d'indicateurs départementaux et régionaux issus des enquêtes nationales auprès des collectivités.

Les indicateurs concernent la collecte des OMR, les collectes sélectives et les collectes en déchèteries

Années disponibles : 2005, 2007, 2009, 2011 et 2013

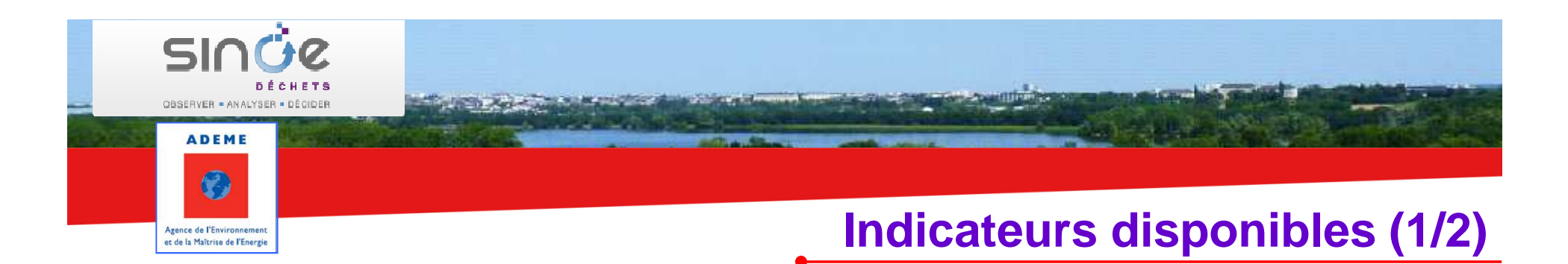

#### Performance de collecte

- calculée en divisant le tonnage collecté dans le département (la région) par la population totale de ce département (cette région).
- Taux d'évolution de la performance de collecte
- Nombre de déchèteries pour 100 000 habitants

## Destination des déchets collectés

- donne la répartition des tonnages orientés vers une filière de valorisation ou de traitement des déchets. Il constitue une photo de la première destination des déchets après leur collecte.
- Région ou département d'élimination des déchets
- Mouvements régionaux ou départementaux de déchets

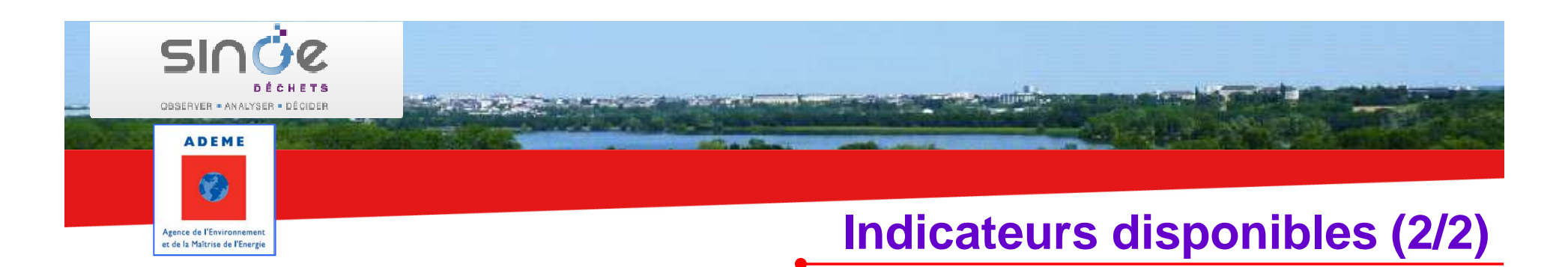

Nombre d'habitants et densité de population

Répartition des collectivités par typologie

donne la répartition des collectivités en fonction de leur typologie (Urbain, Mixte, Rural, etc.). L'indicateur est disponible en nombre de collectivités ou en pourcentage de la population.

Répartition des schémas de collecte des RSOMdonne la répartition des schémas de collecte des recyclables secs des ordures ménagères hors verre (en % des tonnages)

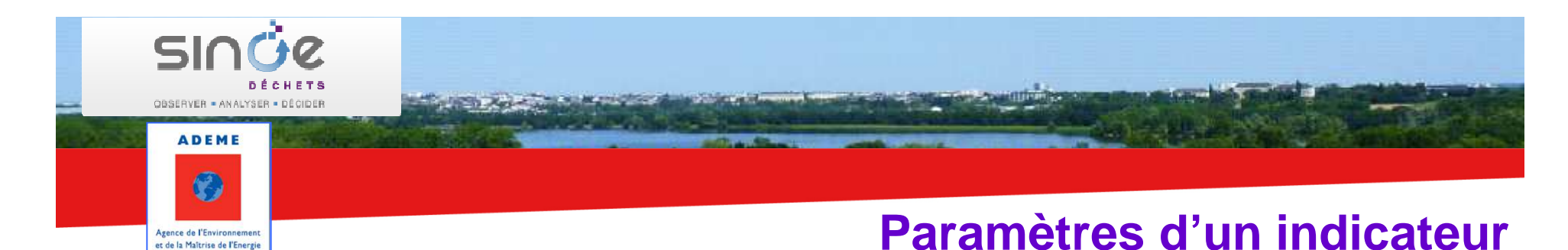

Vous pouvez modifier les valeurs des paramètres d'un indicateur (année, déchet collecté, …) pour personnaliser votre carte.

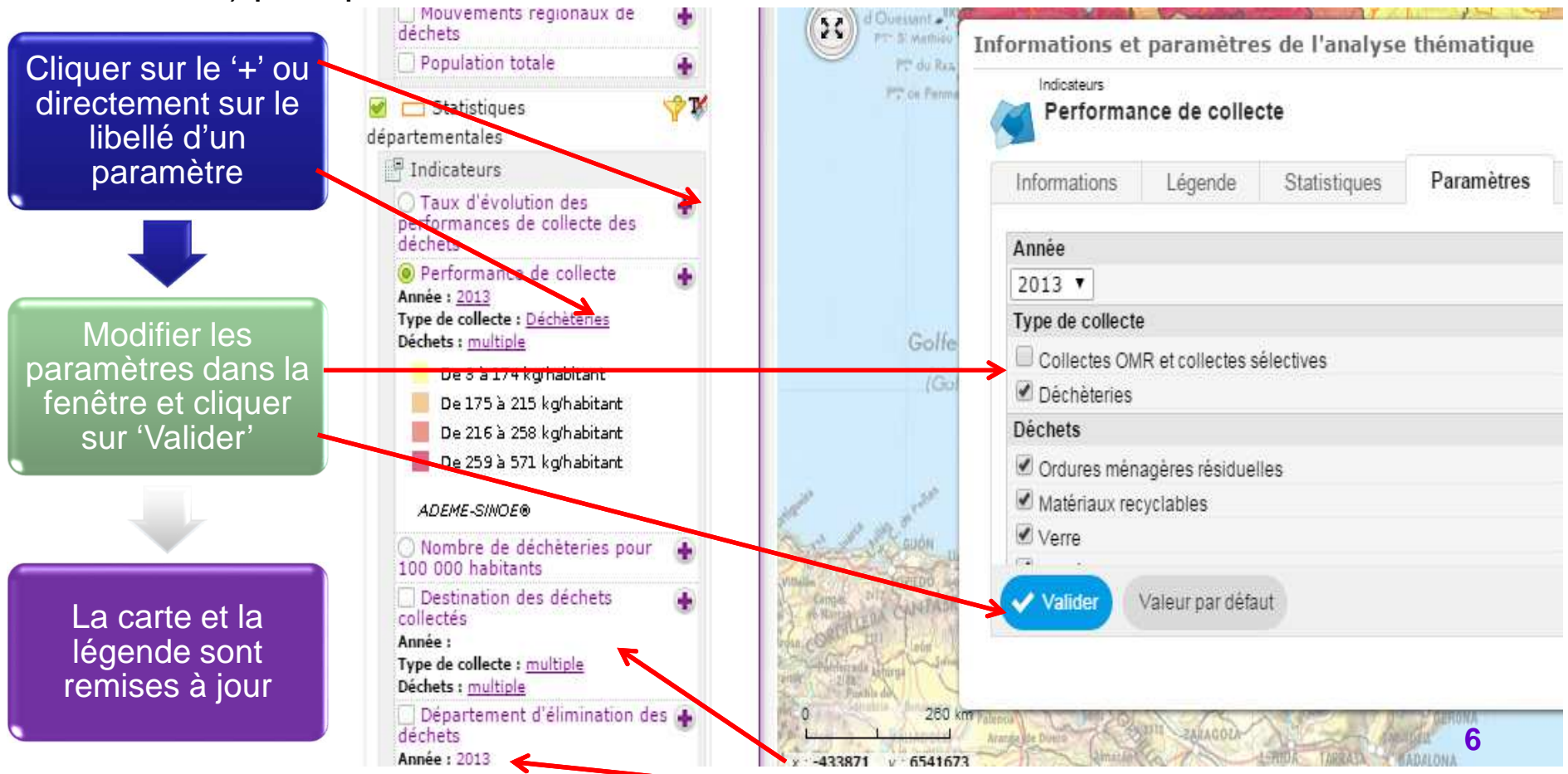

Le libellé du paramètre est 'multiple' pour des choix multiples sinon c'est la valeur sélectionnée qui apparaît

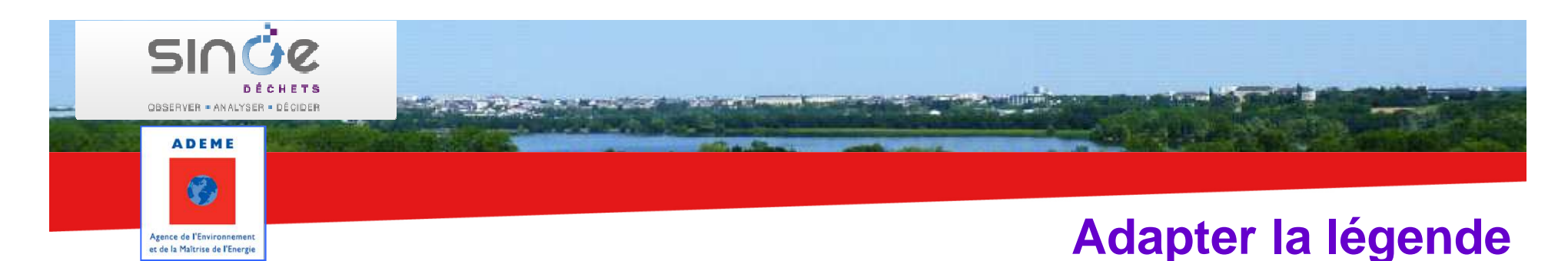

Pour les analyses portant sur le fond de carte, vous pouvez modifier la couleur, le nombre et l'amplitude des classes.

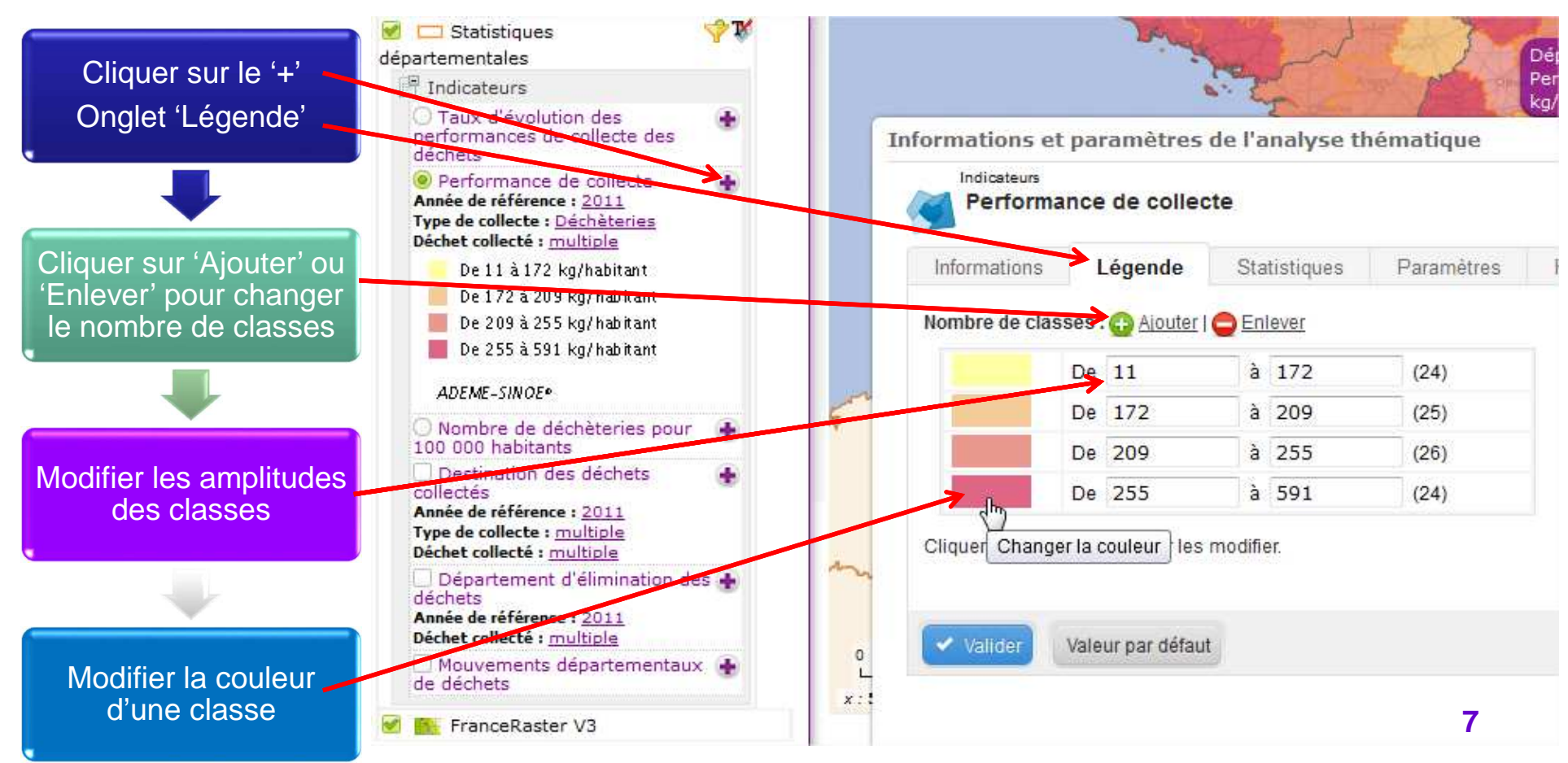

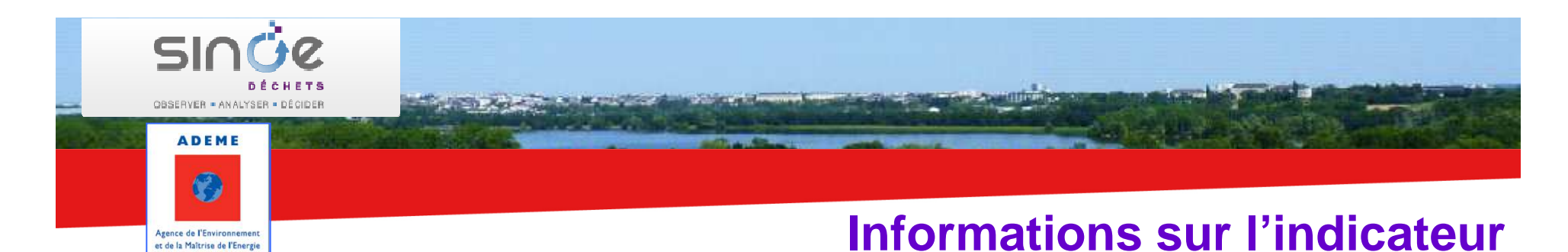

Des informations sont disponibles sur le calcul de l'indicateur. Elles sont éventuellement complétées par les valeurs de référence nationales.

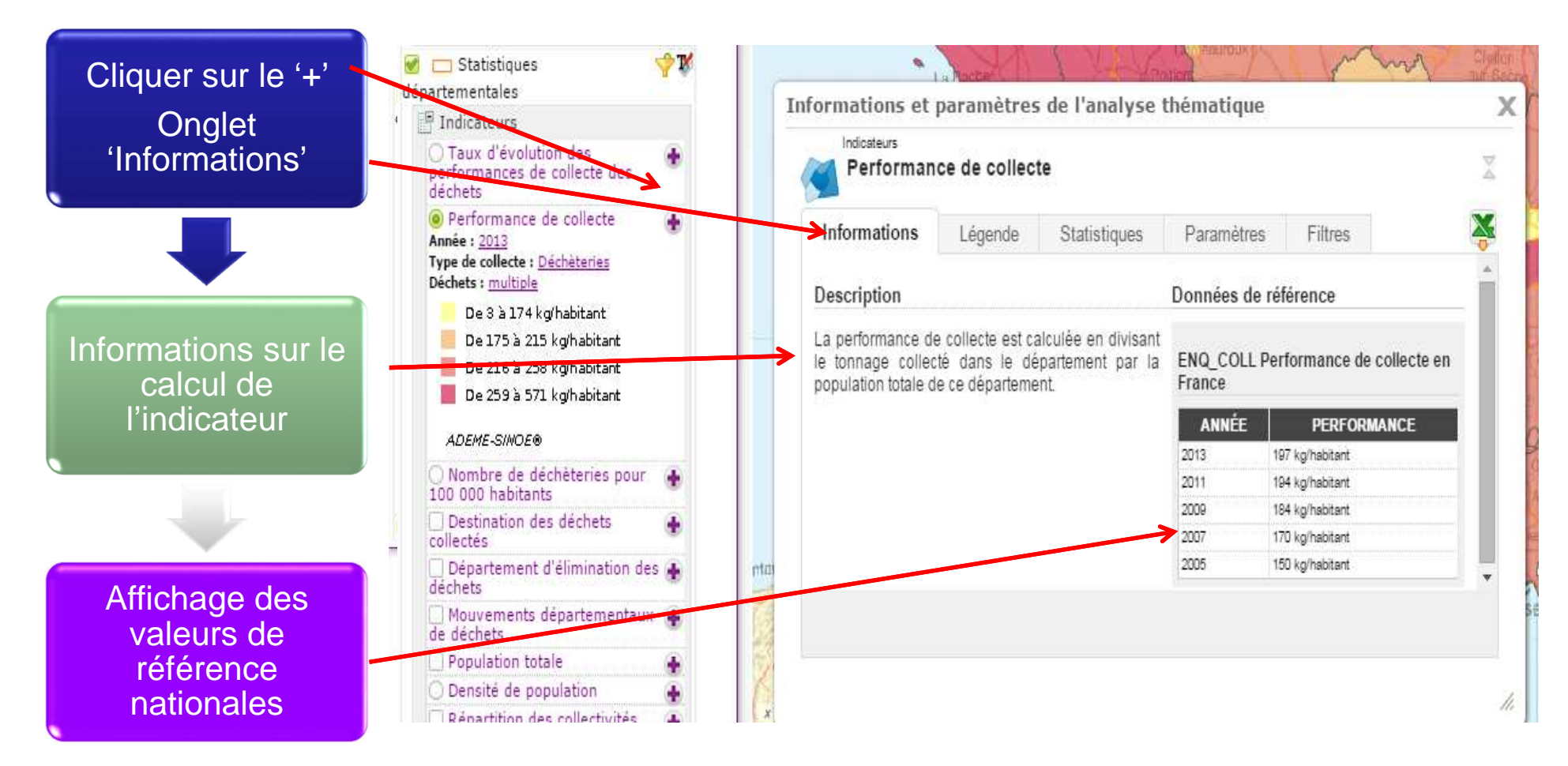

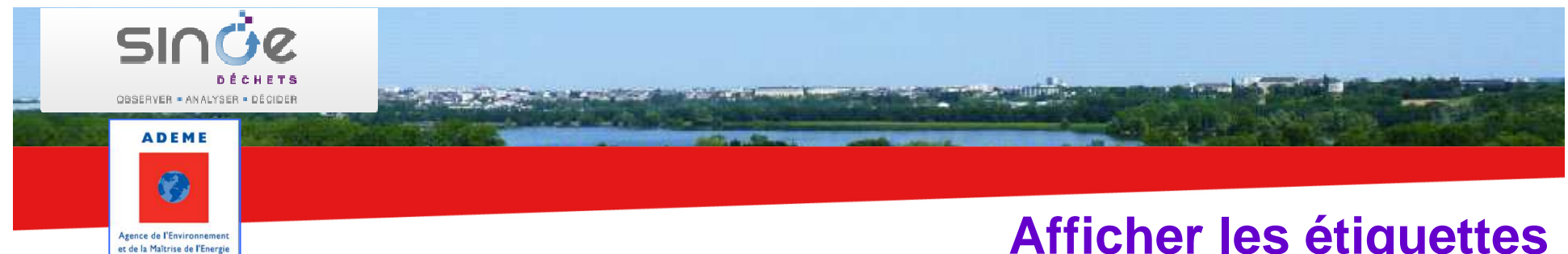

# **Afficher les étiquettes**

Vous pouvez afficher les étiquettes (nom de la région ou du département) suivies de la valeur de l'indicateur quand une analyse sur le fond de carte est sélectionnée

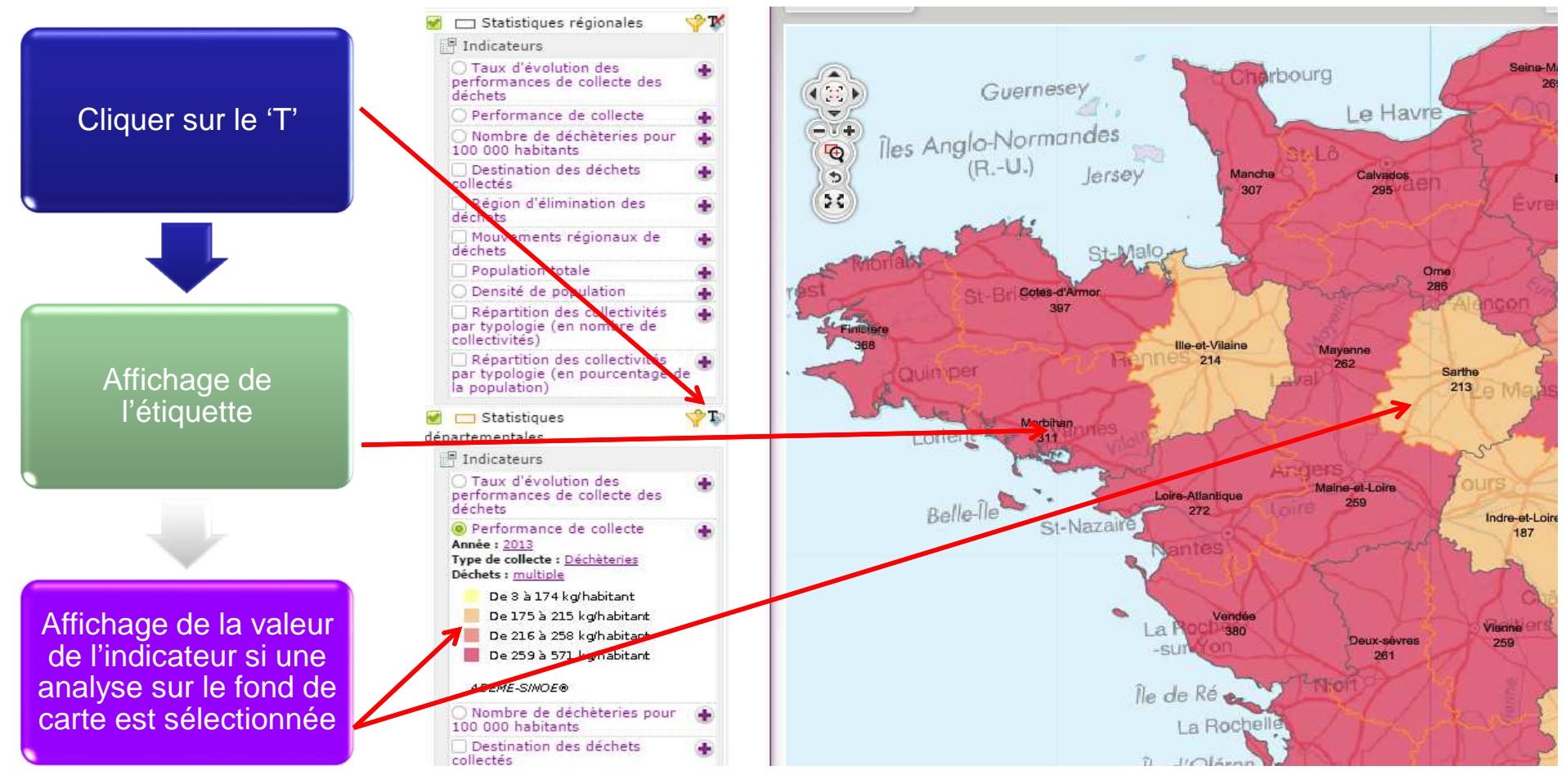

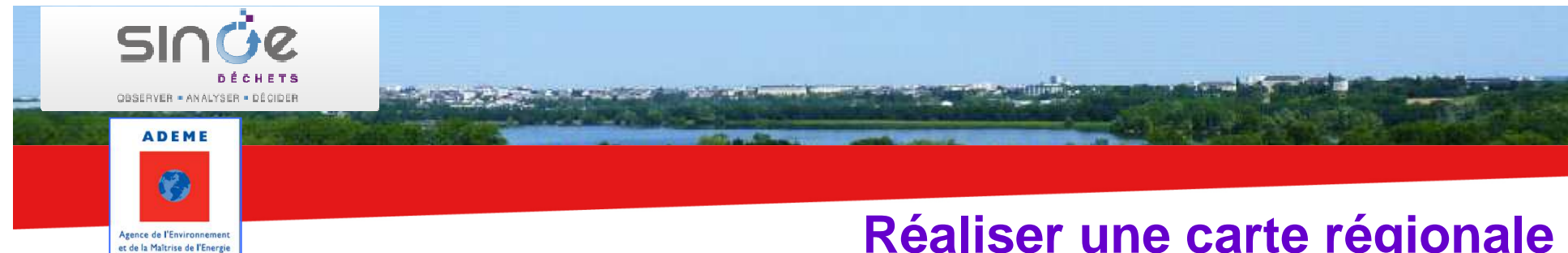

# **Réaliser une carte régionale**

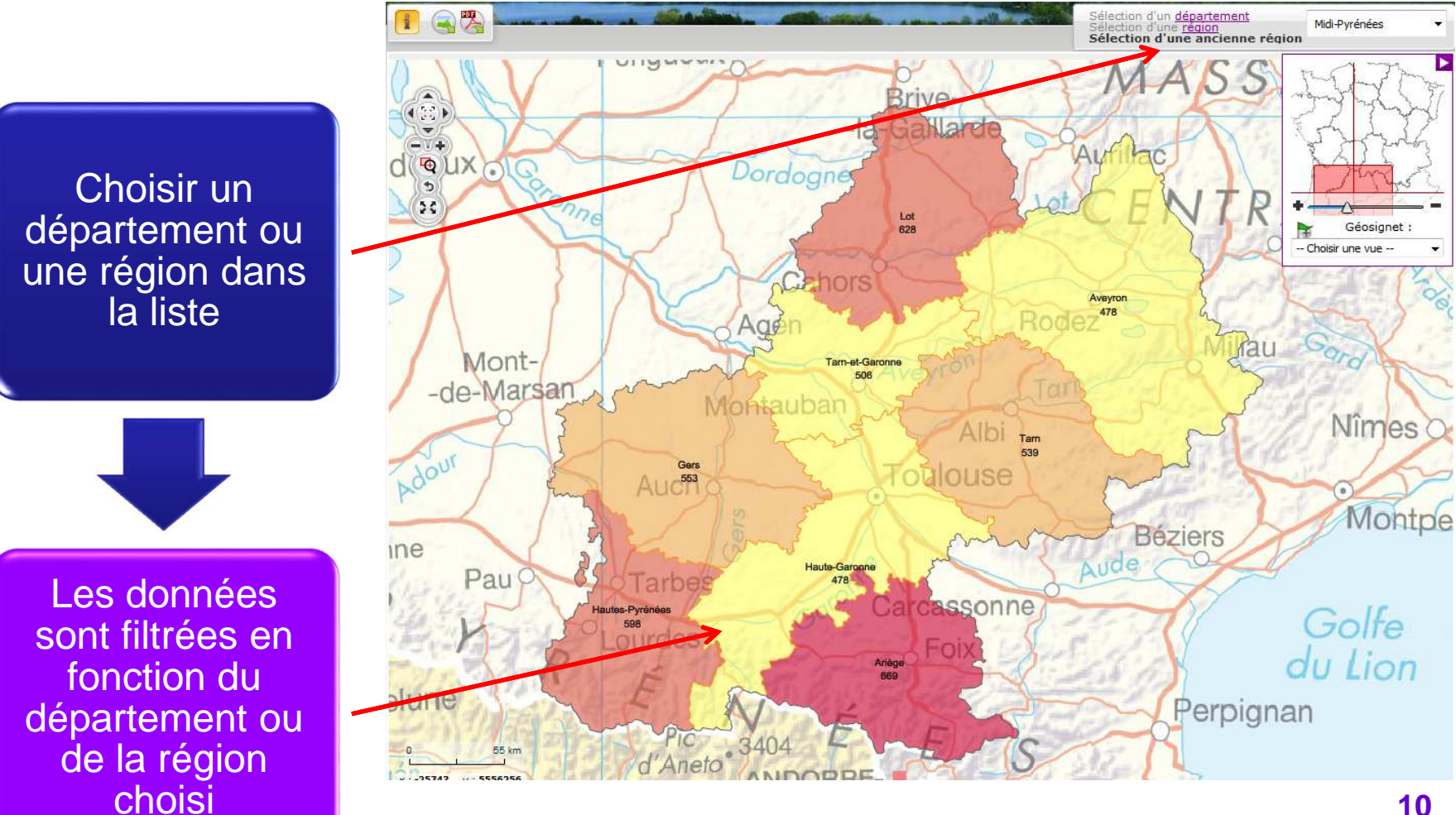

**10**

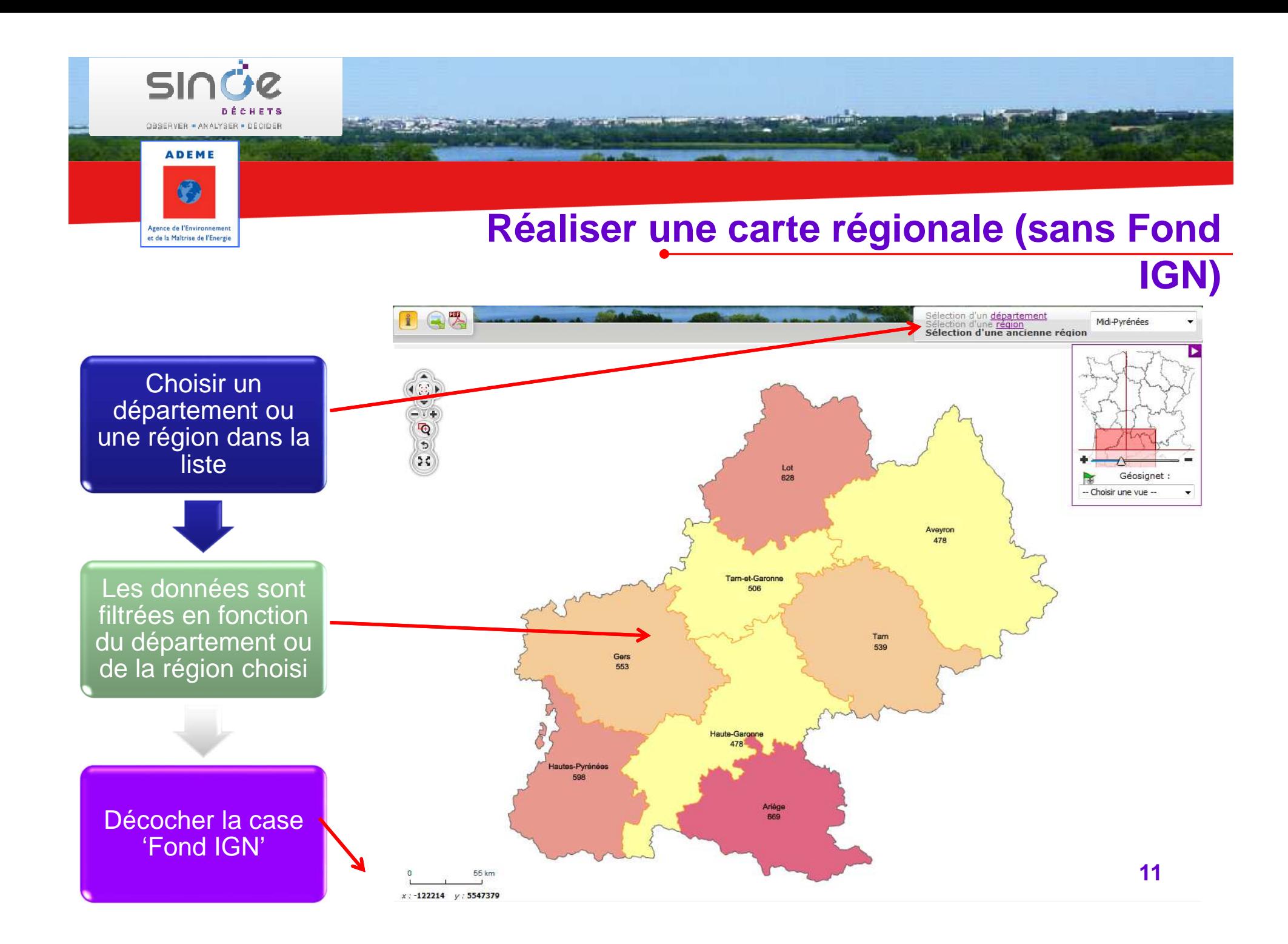

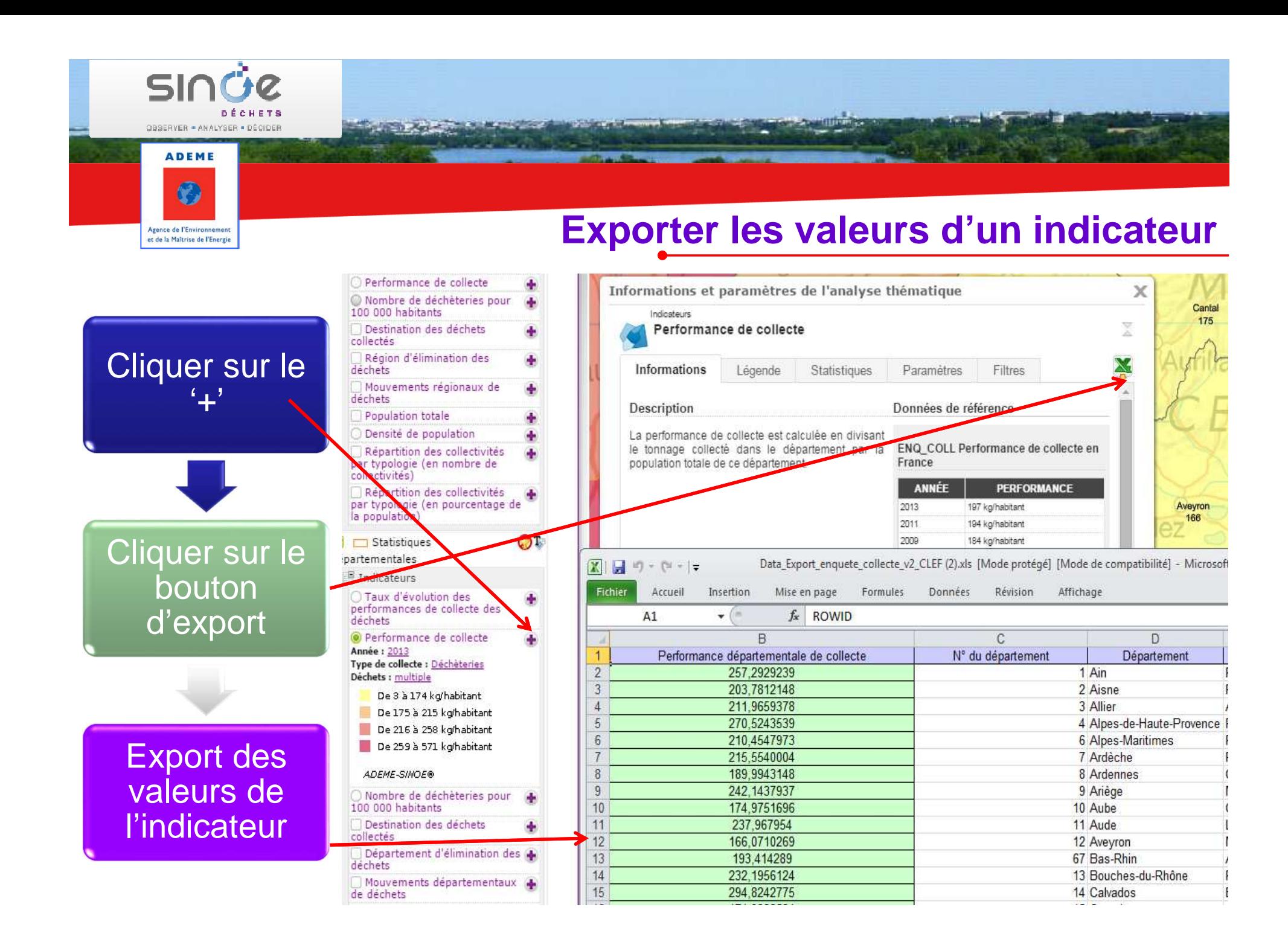

## **Exporter l'image d'une carte**

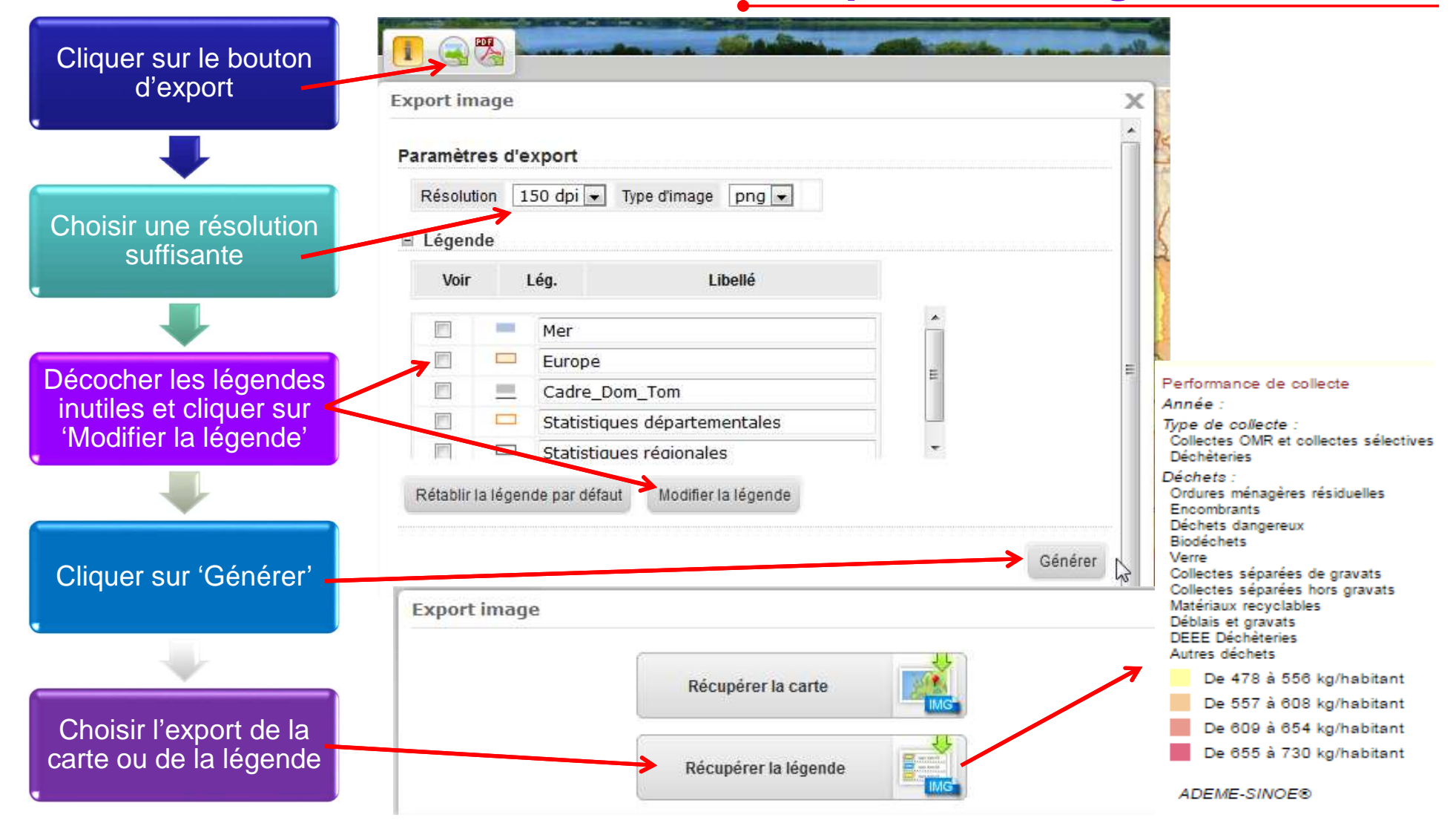

the search of the state of the state of the state of the state of the state of the state of the state of the state of the state of the state of the state of the state of the state of the state of the state of the state of

SINGE

OBSERVER = ANALYSER = DÉCIDER

**ADEME** 

C.

Agence de l'Environnement et de la Maîtrise de l'Energie